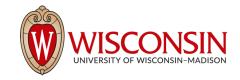

# Visual Instruction Inversion: Image Editing via Visual Prompting

Thao Nguyen

Yuheng Li

Utkarsh Ojha

Yong Jae Lee

#### Example

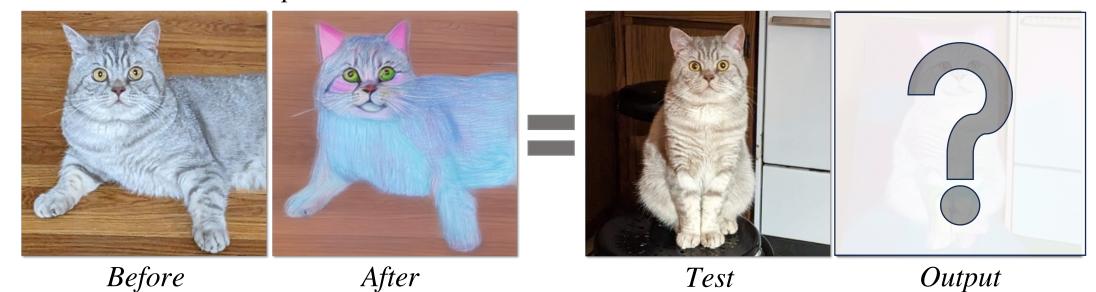

### Text-guided Image Editing is great...

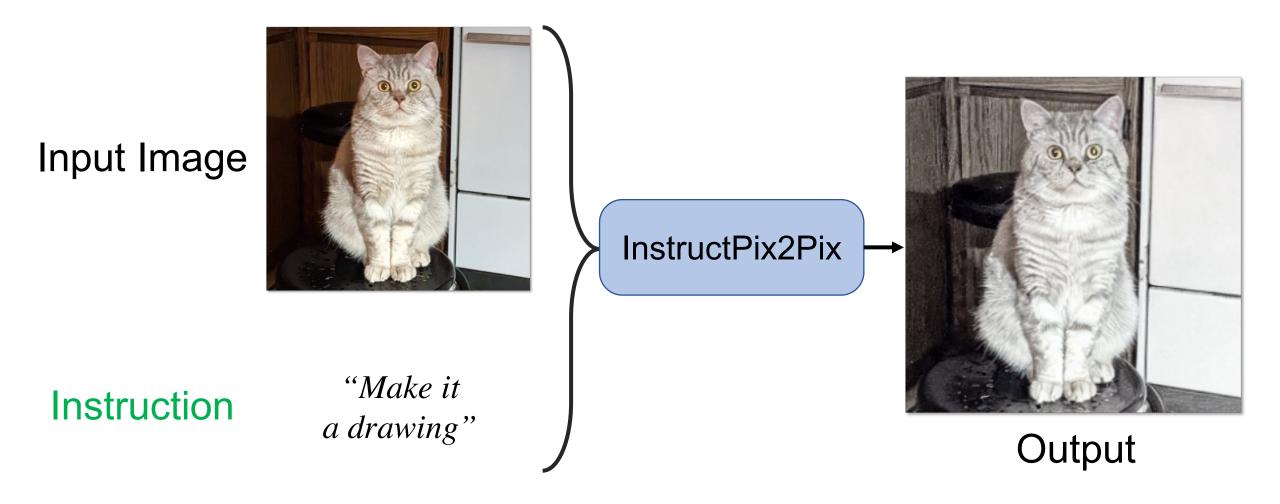

### But what if the edit is **difficult** to describe in *text*?

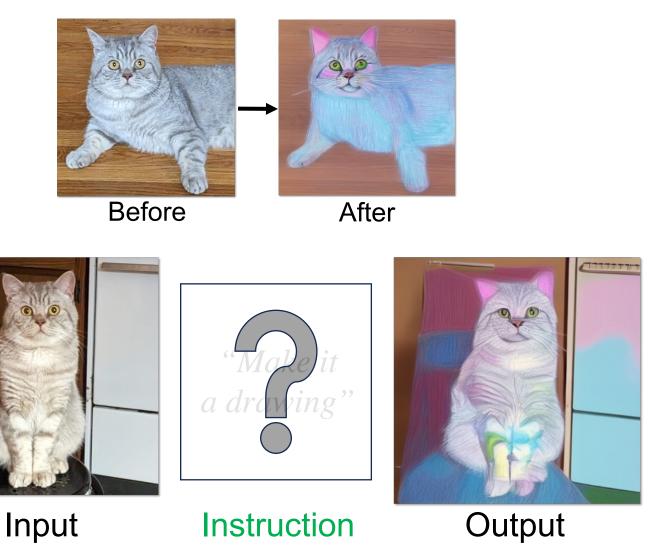

### But what if the edit is **difficult** to describe in *text*?

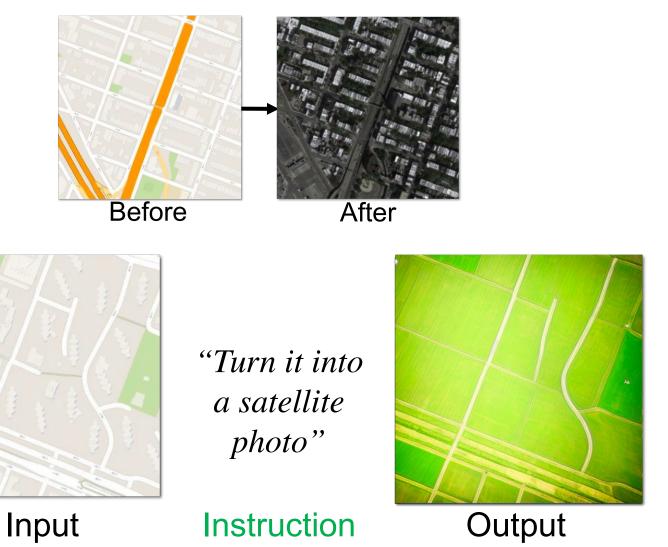

### But what if the edit is **difficult** to describe in *text*?

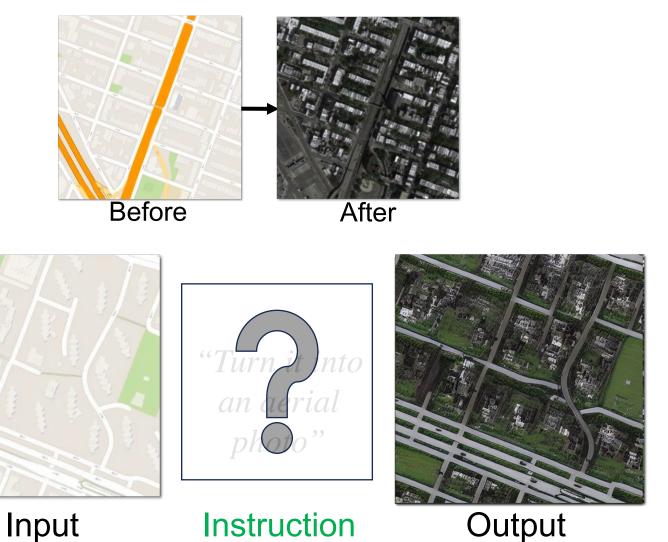

Brooks et al., InstructPixPix: Learning to Follow Image Editing Instructions, CVPR 2023.

### How to invert visual prompts to edit instructions

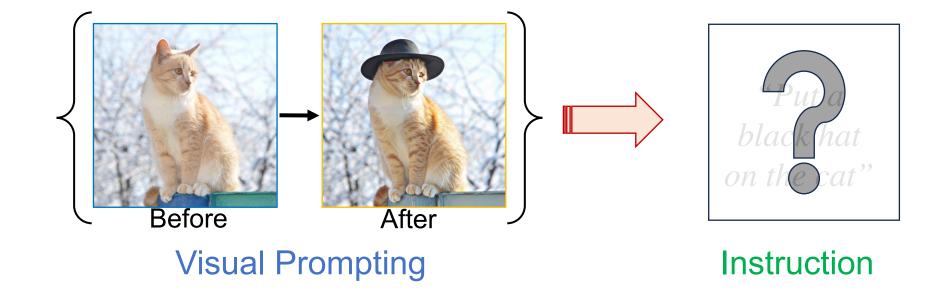

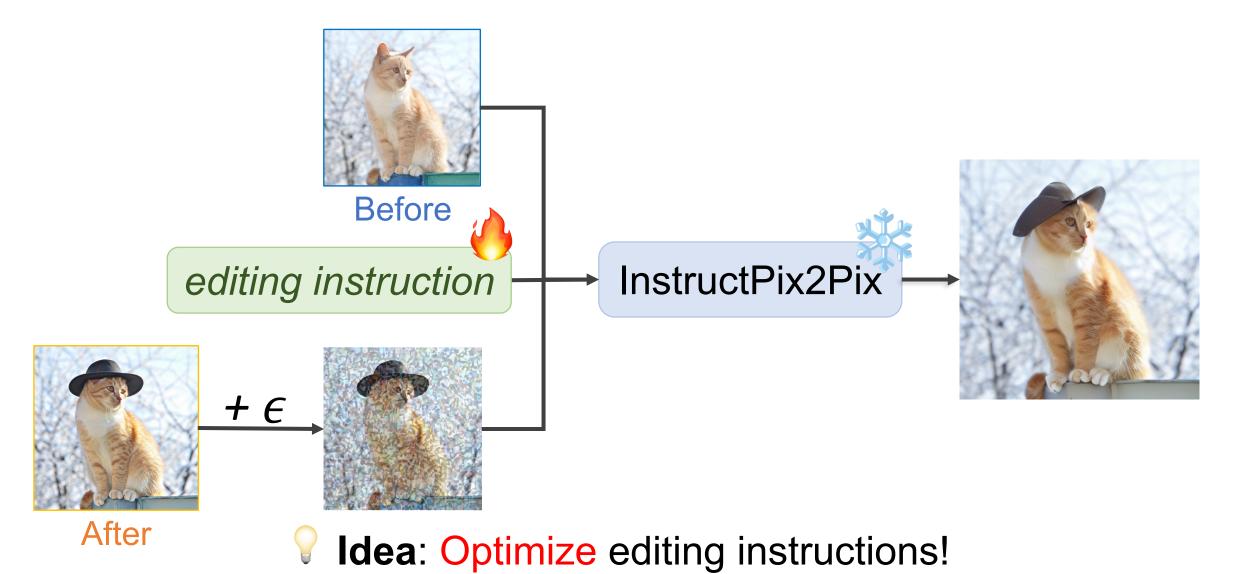

Brooks et al., InstructPixPix: Learning to Follow Image Editing Instructions, CVPR 2023.

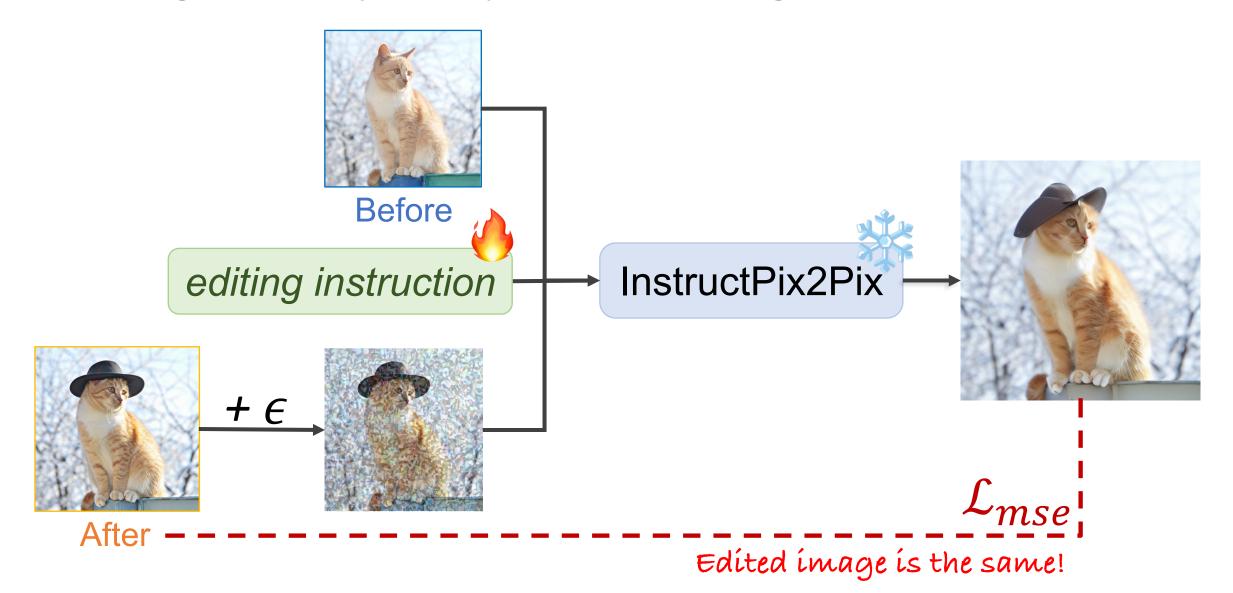

Brooks et al., InstructPixPix: Learning to Follow Image Editing Instructions, CVPR 2023.

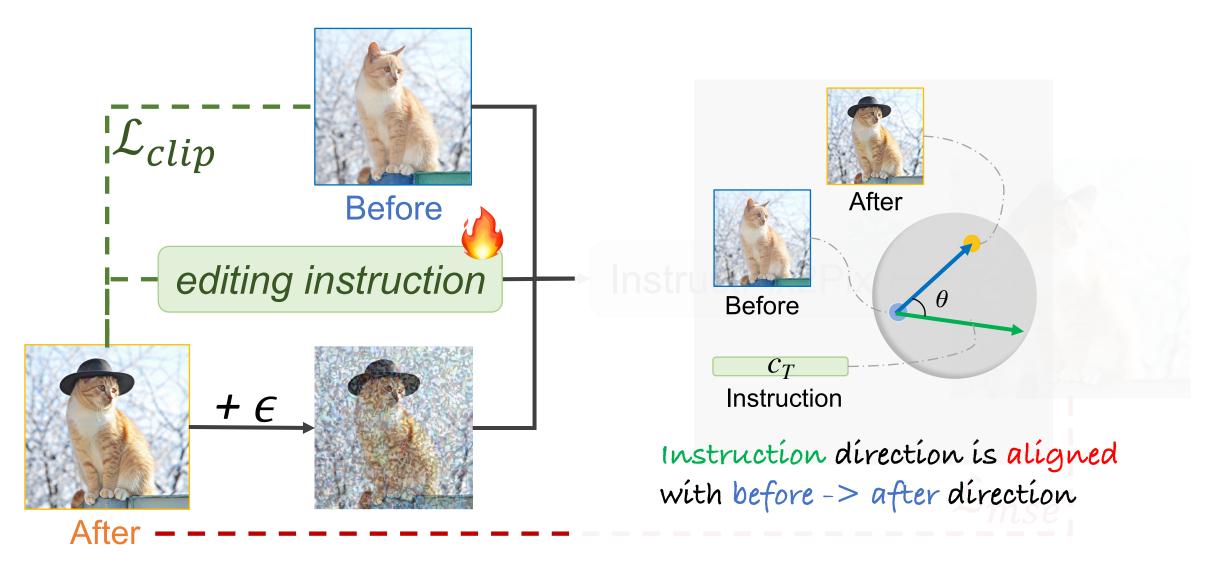

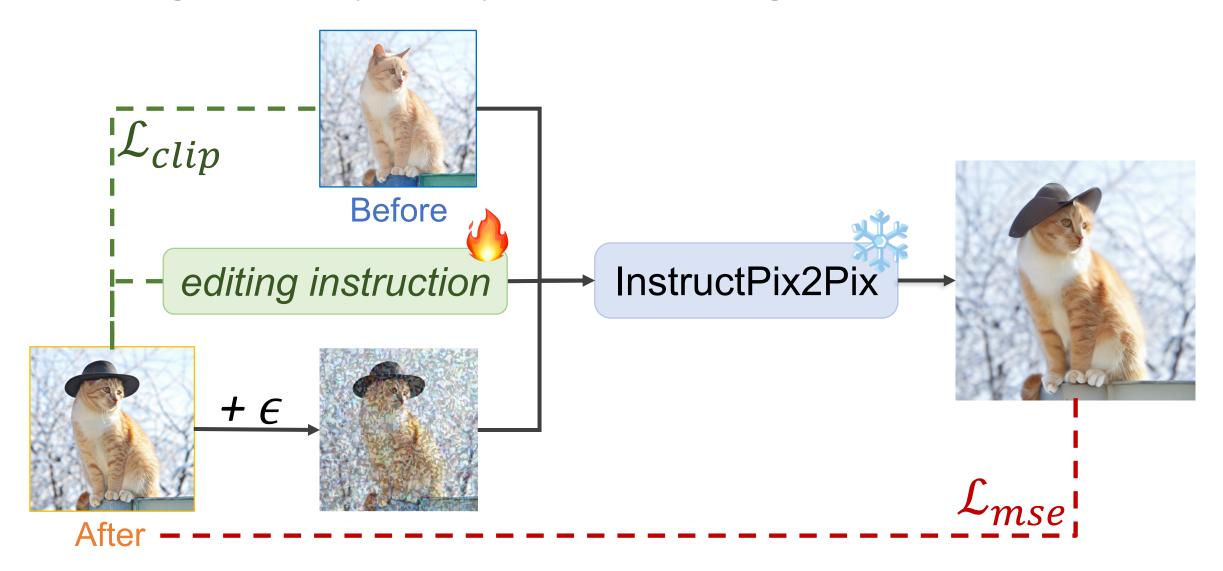

Brooks et al., InstructPixPix: Learning to Follow Image Editing Instructions, CVPR 2023.

Before

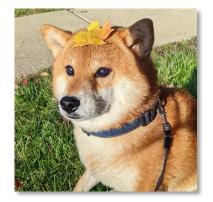

**Test Images** 

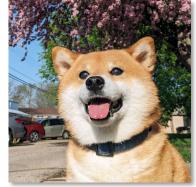

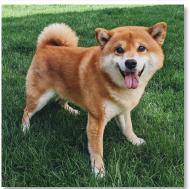

Before

After

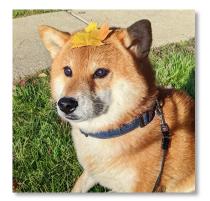

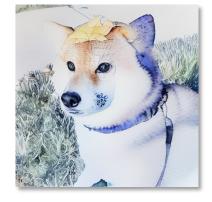

Test Images

Results

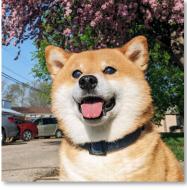

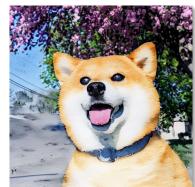

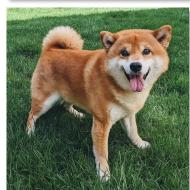

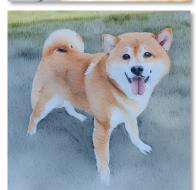

Before After Test Images Results

Before After Test Images Results

Before After After Test Images Results Results

### Hybrid instructions: Training

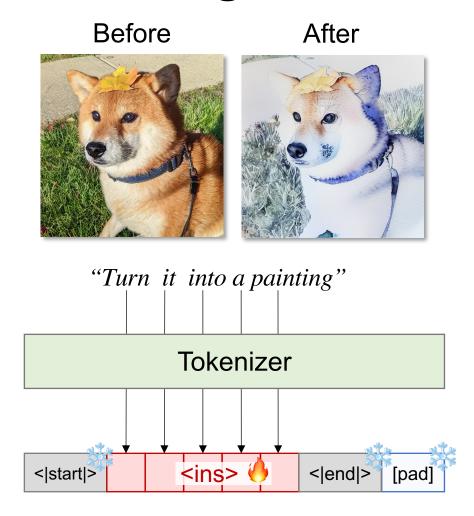

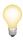

Idea: Only optimize a fixed number of tokens!

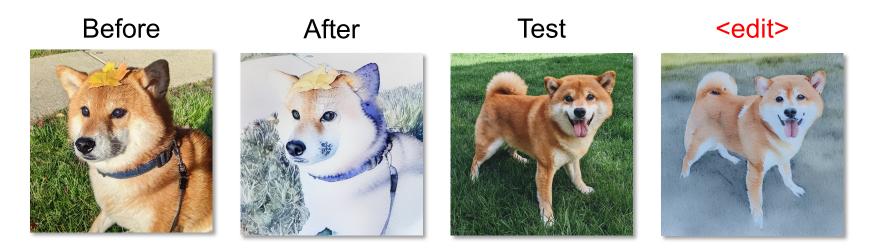

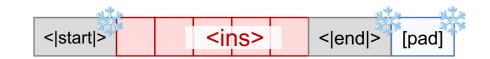

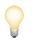

<edit> + "husky"

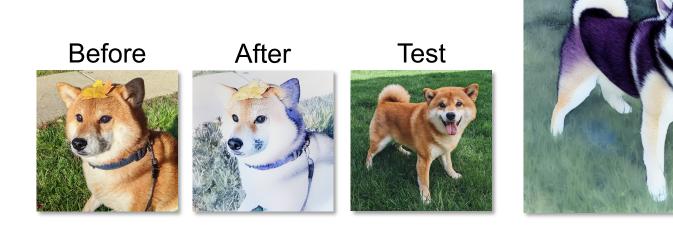

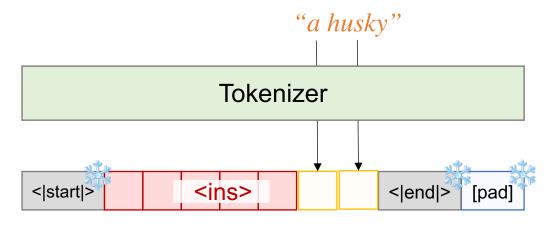

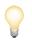

<edit> + "polar bear"

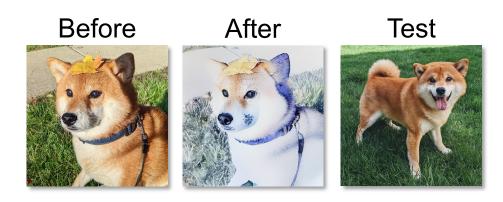

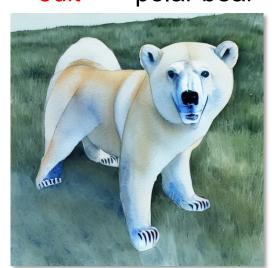

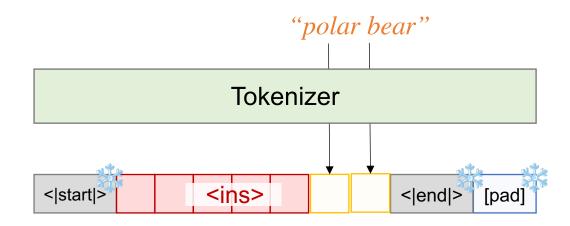

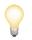

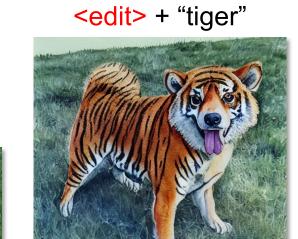

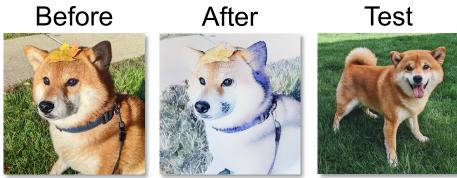

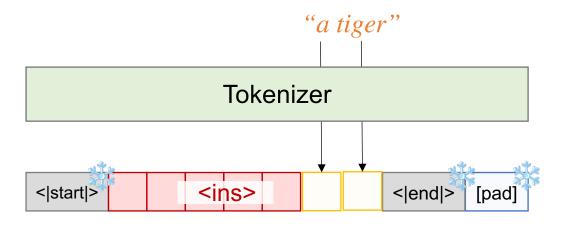

#### Visual Instruction Inversion: Image Editing via Visual Prompting

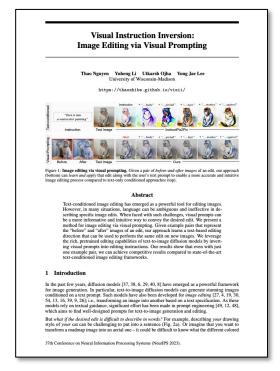

A framework for inverting visual prompts into editing instructions for text-to-image diffusion models.

\*\*\* Project Page: <a href="https://thaoshibe.github.io/visii/">https://thaoshibe.github.io/visii/</a>

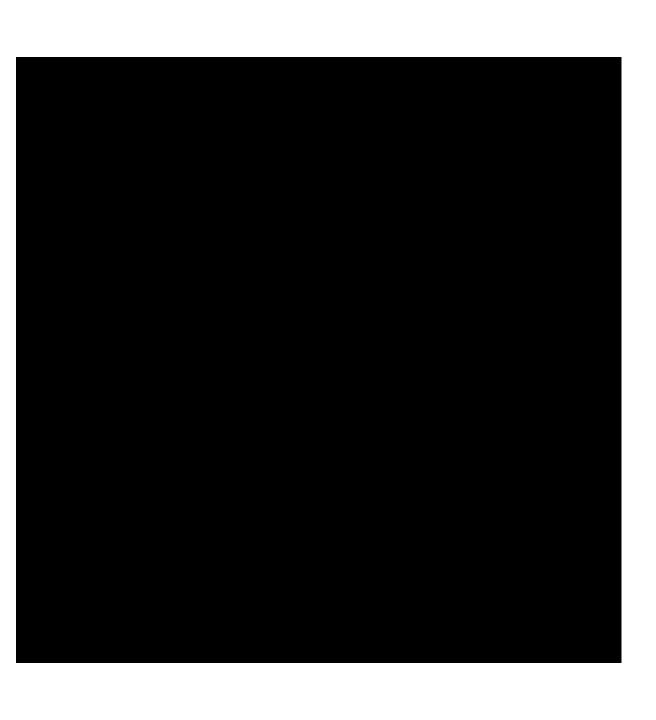